folgen, Tabelle 16.; bei sehr geringen Unterschieden in den Abszissen (wobei freilich nicht zu vergessen ist, daß fiir jedes einzelne Parallelkreisbild ein besonderes System angelegt ist, so daß bei Beziehung aller Koordinaten der ganzen Kartenebene auf ein System sich etwas größere Unterschiede zeigen würden) sind auch die Unterschiede der Ordinaten im Hinblick auf die sehr große Breite der ganzen Karte nicht sehr bedeutend.

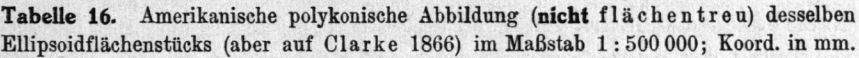

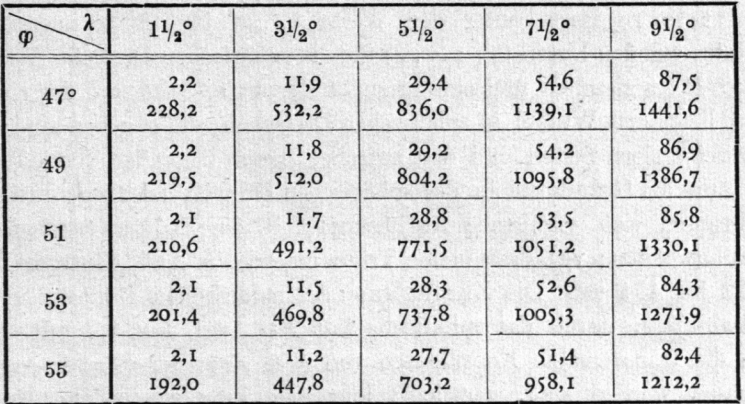

## VI. Mittelbare kartographische Anwendungen der Tafeln der  $(\xi, \eta)$ .

Die neuen Tafeln sind nun außer zur unmittelbaren Anwendung, wie sie in W. und V. behandelt ist, auch zur mittelbaren Anwendung bei Zeichnung kartographischer Netze brauchbar, und auch diese Anwendung, zunächst für 1°-Netze, d. h. mit Benützung der hier vorläufig allein vorliegenden Tafel I, ist hier noch kurz zu behandeln. Schon deshalb, weil hier bei dieser Anwendung auch viel größere  $\eta$ , als bei der ersten Anwendung (nur transversal-zylindrisch), vorkommen können.

1. Es ist nämlich besonders einfach, mit Hilfe der 1°-Tafeln der  $(\xi, \eta)$ zenitale Koordinaten beliebiger  $1^{\circ}(\lambda, \varphi)$ -Punkte der sphärisch gedachten Erdoberfläche, bezogen auf einen beliebigen  $1^\circ$ - $q_0$ -Hauptpunkt, abzuleiten und also 1°—Netze für ganz beliebige schiefachsige zenitale Abbildungen mit einem Hauptpunkt zu berechnen, in denen das  $\delta_{max} = \Delta$ beliebig weit ausgedehnt werden kann, sofern nicht die allmählich zu groß werdenden Abbildungsverzerrungen Beschränkung in  $\Lambda$  gebieten.

Die Aufgabe ist also vor allem folgende: Aus den in Tafel gelieferten 1°-transversal-sphärischen Koordinaten ( $\xi$ ,  $\eta$ ) oder hier ( $\xi'=\xi-\varphi_0$ ,  $\eta$ ) sind zu berechnen die zenitalen (azimutalen) Koordinaten der 1°—Punkte

 $(\varphi, \lambda)$ , bezogen auf den Punkt  $0 = (\varphi_0, 0)$  als Nullpunkt des neuen sphärischen Koordinatensystems und dessen Meridian (0) als Nullinie der Azimute  $\alpha$ ; nämlich (vgl. Fig. 8):

Azimut  $\alpha$  des Großkreisbogens OP im Punkt O und sphärischer Abstand  $\delta$  des Punkts  $P$  von  $O$  oder Großkreisbogen  $OP$ .

Diese Rechnung ist, um dies aus II. zu wiederholen, für 5°-Yetze ge nügend durchgeführt in meinen "Kartenprojektionen" von 1889; für 1°-Netze bestehen ähnliche, genügend ausführliche Tafeln auch mit Berücksichtigung der nautischen Azimut- und Höhentafeln, nicht. Und die unmittelbare Berechnung der Werte  $(\alpha, \delta)$  für etwas ausgedehnte 1°-Netze aus den Daten ( $\varphi_0$ ;  $\varphi$ ,  $\lambda$ ) für die sphärischen Dreiecke N-(Nordpol)-O-P ist ziemlich mühsam (gesucht die dritte Seite und der eine der daran liegenden Winkel in sphärischen Dreiecken, die gegeben sind durch die zwei andern Seiten und den zwischen diesen liegenden Winkel), mag man nun die Grundformeln des sphärischen Dreiecks oder eine durch ihre Umformung sich ergebende Auflösung (z. B. die Delambreschen Formeln) anwenden; vgl. dazu meine Trigonometrie, 5. Aufl., Stuttgart 1923, S. 452 bis 454 usf. Die Zerlegung des sphärischen Dreiecks in zwei rechtwinklige, durch das sphärische Lot  $PQ$ , vgl. Fig. 8., mit dessen Hilfe die transversalen Koordinaten von P  $(\xi, \eta)$  oder  $(\xi' = \xi - q_0, \eta)$ berechnet worden sind, verschafft hier eine sehr wesentliche Erleich terung eben durch Verwendung dieser Koordinaten; es handelt sich dann nur noch um die Auflösung eines rechtwinkligen Dreiecks OQP, in dem die beiden Katheten ( $\xi'$ ,  $\eta$ ) gegeben sind und dessen Hypotenuse  $\delta$ und einer Winkel  $\alpha$  zu berechnen sind. Würde man  $\delta$  allein brauchen, so stünde die Grundgleichung zu Gebot:

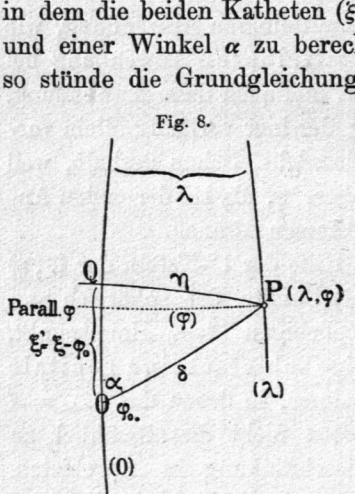

Fig. 8. (1)  $\cos \delta = \cos \xi'. \cos \eta$ , die allerdings für kleine Werte von  $\delta$  versagt (vgl. meine oben angeführte Trigonometrie, 5. Aufl., S. 436, 497, 519). Da aber auch der Winkel  $\alpha$  zu berechnen ist, so ist es für  $P(\lambda, \varphi)$  jeden Fall besser, ihn zuerst und dann erst mit seiner Hilfe  $\delta$  zu berechnen nach den Gleichungen:

(2) 
$$
\begin{cases}tg \alpha = \frac{tg \eta}{\sin \xi}, \\ \sin \delta = \frac{\sin \eta}{\sin \alpha} \quad \text{oder} \quad tg \delta = \frac{tg \xi'}{\cos \alpha}. \end{cases}
$$

Man erhält also, da der größte Fehler eines der  $\xi$  in Tafel I und damit eines der  $\xi'$  und in einem der  $\eta \frac{1}{2}$ " nicht übersteigt, selbst für den Fall, daß  $\eta$  oder  $\xi'$  klein sind, die Koordinaten  $(\alpha, \delta)$  für ein 1°-Netz immer genügend scharf. Das Azimut  $\alpha$  kann nur dann etwas unsicher ausfallen, wenn  $\eta$  und  $\xi'$  beide klein sind, während es für die Schärfe von  $\alpha$  nichts zu sagen hat, wenn die eine der zwei Größen klein ist; aber in jenem Fall, beide klein, ist auch  $\delta$  klein, und eine ziemlich große Unsicherheit in  $\alpha$  also nicht von Bedeutung. Und für den sphärischen Abstand  $\delta$  ist leicht zu entscheiden, ob im einzelnen Fall sin  $\delta$ oder  $tq\delta$  das bessere Ergebnis liefert.

Um an einem bestimmten Beispiel zu prüfen, welche Arbeitserleichterung für schiefachsige azimutale 1°-Netze die Verwendung der  $(\xi, \eta)$ -Tafel zur Berechnung der  $(\alpha, \delta)$  statt deren unmittelbarer Berechnung aus  $(\varphi_0 : \varphi, \lambda)$  für jeden Punkt gewährt, sei angeführt, daß die Berechnung der  $(\alpha, \delta)$  für ein 10°-Netz einer Karte von Europa (Hauptpunkt in  $\varphi_0 = 50^\circ \, 0'$ , Breiten von  $10^\circ$  zu  $10^\circ$  von  $\varphi = 20^\circ$  bis zu  $\varphi = 80^\circ$ ; Längen  $\lambda$  soweit ausgedehnt, daß für die äußersten Punkte in  $\delta$  überall 30° wesentlich überschritten wird, bei  $\varphi = 20^{\circ}$  ist sogar über 40° in gegangen), wie es im folgenden angegeben ist, mit Benützung der  $(\xi, \eta)$  nach (1) und (2) in 2 Stunden vollständig erledigt war (5stellig). Das Ergebnis zeigt die untenstehende Tabelle 18., während in der zunächst folgenden Tabelle 17. die  $\xi$  oder besser gleich  $\xi'=\xi-50^{\circ}0',0$ und die  $\eta$  nach Tafel I zusammengestellt sind.

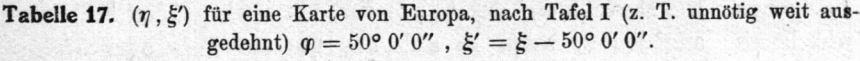

|     | $\lambda =$                  |                                |                               |                                |                                      |                                      |                        |
|-----|------------------------------|--------------------------------|-------------------------------|--------------------------------|--------------------------------------|--------------------------------------|------------------------|
| φ   | $0^{\circ}$                  | 10 <sup>o</sup>                | 20°                           | 30°                            | $40^{\circ}$                         | $50^{\circ}$                         | 60°                    |
| 80° | $0^{\circ} 0' 0''$<br>30 0 0 | $I^{\circ}$ 43' 41"<br>30 8 56 | 3° 24' 18"<br>30 35 3I        | $4^{\circ}$ 58' 51"<br>3I IQ 4 | $6^{\circ}$ 24' 31"<br>32 18 27      | $7^{\circ}$ 38' 39"<br>33 32 I       | 8° 38' 57"<br>34 57 42 |
| 70  | 000<br>20 0 0                | 3 24 18<br>20 16 49            | 6434<br>$2I$ 7 6              | 95048<br>22 30 17              | $I2 \t42 \t0$<br>24 25 14            | I5 II 20<br>26 49 56                 | 17 13 46<br>294I9      |
| 60  | 000<br>10 0 0                | 4 58 51<br>10 22 42            | 95048<br>II 31 8              | 14 28 39<br>13 26 6            | 18 44 50<br>16 8 29                  | 22 31 16<br>10 38 22                 | 25 39 32<br>23 53 52   |
| 50  | 000<br>000                   | 6243I<br>0, 25, 53             | $I2 \t42 \t0$<br>$I$ 44 40    | 18 44 50<br>3 59 41            | 24 24 16<br>7163                     | 20 20 55<br>II 39 33                 | 33 49 33<br>17 14 22   |
| 40  | 000<br>$-1000$               | 7 38 39<br>$-9, 34, 3$         | <b>I5 II 20</b><br>$-8$ 14 12 | 22 31 16<br>$-5$ 54 17         | 20 20 55<br>$-2$ 23 39               | 35 55 55<br>2 32 47                  |                        |
| 30  | 000<br>$-2000$               | 8 38 57<br>$-10, 37, 7$        | 17 13 46<br>$-18$ 26 00       | 25 39 32<br>$-16$ 18 36        | 33 49 33<br>$-12$ 59 44              | 41 33 39<br>$-8$ 4 12                |                        |
| 20  | 000<br>$-3000$               | $9'$ 23 29<br>$-29$ 42 59      | 18 44 50<br>$-28$ 49 38       | 28<br>I 28<br>$-27$ 12 15      | 9 <sub>31</sub><br>37<br>$-24$ 35 10 | 230 <sub>5</sub><br>46<br>$-20.2847$ |                        |

Diesmal ist in der Tabelle  $\eta$  die obere,  $\xi'$  die untere Zahl.

|     | $\lambda =$                  |                                                 |                                     |                                                 |                        |                                   |                                    |
|-----|------------------------------|-------------------------------------------------|-------------------------------------|-------------------------------------------------|------------------------|-----------------------------------|------------------------------------|
| φ   | $0^{\circ}$                  | 10 <sup>o</sup>                                 | 20°                                 | 30°                                             | 40°                    | 50°                               | 60°                                |
| 80° | $0^{\circ} 0' 0''$<br>30 0 0 | 3° 26' 15"<br>30 II 37                          | $6^{\circ}$ 40' 4"<br>30 45 46      | $9^{\circ}$ 31' 5"<br>31 40 17                  | II° 52' 6"<br>32 52 II | I3° 39' 20"<br>34 17 38           | I4° 52' 00"<br>35 53 00            |
| 70  | 000<br>20 0 0                | 9 44 22<br>20 33<br>$\overline{9}$              | 18<br>6 <sub>12</sub><br>6 52<br>22 | 24 23 34<br>24 27 42                            | 28 35 40<br>27 20 41   | 3I<br>I <sub>3I</sub><br>30 33 12 | 3 <sup>2</sup><br>3 17<br>33 55 30 |
| 60  | 000<br>10 0 0                | 25 49 00<br>29 59<br>II                         | 40 59 48<br>6 38<br>15              | 48<br>$\mathbf{I}$<br>$\mathbf{I}$<br>10, 39, 9 | 50 40 42<br>24 32 51   | 50 58 23<br>29 32 29              | 49 51 34<br>34 30 7                |
| 50  | 000                          | 86<br>957<br>6 25 23                            | 82 18 25<br>12, 49, 3               | 78<br>24 3<br>19<br>9 12                        | 74 25 15<br>25 24 00   | 70<br>20 33<br>31 31 30           | 8 30<br>66<br>29 36<br>37          |
| 40  | 180 0 0<br>10 0 0            | 446<br><b>I4I</b><br>12 13 27                   | II7 49 13<br>17 13 57               | 103 56 2<br>23 14 34                            | 94 13 22<br>29 35 13   | 86 29 3I<br>36<br>0, 35           |                                    |
| 30  | <b>180 0 0</b><br>20 0 0     | 155 37 37<br>21 22 17                           | 135 33 22<br>I 29<br>25             | 120 18 37<br>6 16<br>30                         | 108 33 3<br>35 57 21   | 98<br>59 50<br>42 II 49           |                                    |
| 20  | 180 0 0<br>30 0 0            | 161 32 56<br>3I<br>$\overline{\mathbf{2}}$<br>7 | 144 51 30<br>33 56 35               | 130 39 35<br>38 16 II                           | 118 45 56<br>43 33 20  | 108 38 36<br>49 26 20             |                                    |

Tabelle 18. Zenitale sphärische Koordinaten  $(\alpha, \delta)$  der obigen Punkte in Beziehung auf den Punkt ( $\varphi_0 = 50^\circ$ ,  $\lambda = 0$ ) als Nullpunkt und seinen Meridian (Nord) als Null der  $\alpha$ ; obere Zahl  $\alpha$ , untere  $\delta$ .

Da die Berechnung, wie bemerkt, 5stellig gemacht ist, so sind die Zahlen der Tabelle 18. schon infolge der Abrundungsungenauigkeiten der Rechnung nicht bis auf 1" (gelegentlich nur auf 2") genau, dazu kommen noch die Fehler der Tafel I selbst, die allerdings nicht über  $1/2$ " gehen. Die Berechnung der  $(\alpha, \delta)$  für den vorliegenden Fall wäre, wie bereits angedeutet, wenn es sich nur um ein 10°- oder 5°—Netz handelt, ganz überflüssig, weil die Tafel der zenitalen Koordinaten der 5°-Punkte für  $\varphi_0 = 50^\circ$  in meinen "Kartenprojektionen" von 1889 als Tafel [16] und [17] gegeben ist, wobei diese Koordinaten allerdings auf 0',5 abgerundet sind, was aber für den Zweck einer Atlaskarte von Europa vollständig ausreicht. Die Berechnung jener Tafeln [16], [17] hat seinerzeit mindestens einen Tag in Anspruch genommen, so daß die Ersparnis an Arbeit mit dem vorstehenden Verfahren mit Tafel I sehr bedeutend ist; die Vergleichung von Tabelle 18. mit [16], [17] der "Kartenprojektionen" zeigt, nebenbei bemerkt, daß die Zahlen dieser ältern Tabelle nur an ganz wenigen Stellen kleine Unsicherheiten um 0',5 enthalten. (Abrundungsfehler ohne Bedeutung, z. B. wenn bei ...  $37' 455''$  oder gar 37' 46" noch 37',5 statt ... 38' steht). Die möglichen Fehler der Zahlen der obigen Tabelle 18. selbst gehen wohl nirgends über 2" hinaus, wie bereits angegeben.

2. Konstruktion zenitaler Koordinaten  $(\alpha, \delta)$  aus den  $(\xi', \eta)$ . Es ist auch nicht schwierig, mit Hilfe der Zahlen der Tafel I auf rein konstruktivem Weg (sogar auf graphisch-mechanischem Weg) azimutale Koordinaten zu finden, z. B. also eine schiefachsige vermittelnde Abbildung ohne jede Rechnung zu zeichnen, falls die Konstruktion dem augenblicklichen Zweck genügt. Das Verfahren dazu habe ich bei anderer Gelegenheit entwickelt in "Zeitschrift für Vermessungswesen", Band 52, 1923; und ich muß auf diesen Aufsatz: "Zu den Winkelgittern in der Phototopographie" verweisen. Immerhin mag auch hier das Prinzip der Sache angedeutet werden: aus der ersten Gleichung (2) von oben, tg $\alpha=\frac{tg\eta}{\sin\zeta}$  kann das Azimut  $\alpha$  ebenso einfach konstruiert wie

berechnet 'werden, wenn man sich nur einmal geradlinige Skalen fiir  $sin \xi'$  und  $tg \eta$ , oder mit Rücksicht auf das Folgende und mit  $R' =$ Kugelhalbmesser im Maßstab der gewünschten Abbildung  $=$   $\frac{R}{M}$ , für R'.sin  $\xi'$ und  $R'$ . tg $\eta$  aufgetragen hat, was eine sehr kleine Arbeit vorstellt. Sind I und II diese sin- und  $tang-Skalen$  und in  $O$  senkrecht zusammengesetzt,

Fig. 9., und sind fiir den Punkt  $P = (\lambda, \varphi)$  die Werte  $\xi'$  und  $\eta$ der Tafel I entnommen, so ist nur an I der Punkt  $\xi'$ , an II der Punkt  $\eta$  aufzusuchen, um Rsin $\xi$ . durch Verbindung des Punkts mit dem Schnittpunkt p der Lote in jenen beiden Punkten den Winkel  $\alpha$  herzustellen: die Gerade Op ist die zenitale Abbildung des Kugelhauptkreises  $O P$ ; aber  $p$  ist noch nicht

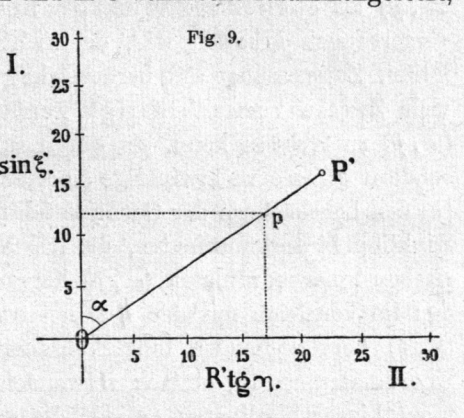

das Bild des Punkts  $P$  in einer der wichtigen zenitalen Abbildungen, denn in  $p$  würde sich der Kugelpunkt  $P$  nach dem Halbmessergesetz  $r = R'$   $\sqrt{\sin^2 \xi' + t g^2 \eta}$  abbilden, das praktisch ganz ohne Bedeutung ist. Wie man aber aus  $p$  als Hilfspunkt das Bild  $P'$  des Punkts  $P$ in einer der wichtigen zenitalen Abbildungen (winkeltreu oder "stereographisch", flächentreu oder endlich vermittelnd, nämlich mit  $OP' = r = R'.2tg \frac{\delta}{2}, R'.2sin \frac{\delta}{2}$  oder endlich R'.arc $\delta$ , oder auch in irgendeiner andern zenitalen Abbildung, z. B. gnomisch mit  $r = R'.tq\delta$ , finden kann durch Radialverschiebung von  $p$  nach  $P'$  mit Hilfe eines "Halbmessermaßstabs", der  $r = R'. f(\delta)$  liefert, muß ich bitten, in meinen "Kartenprojektionen" von 1889, S. 72ff. nachzulesen.

3. Azimutale Abbildungen in 1°-Netzen kleinerer Gebiete aus den  $(\xi', \eta)$  der Tafel I abgeleitet.

Die Koordinaten der Triangulationspunkte und damit aller andern Punkte der "Landesvermessungen", die noch ein sog. Soldnersches Koordinatensystem verwenden, sind auch heute noch nichts anderes als die transversal-zylindrischen sphärischen Koordinaten ( $\xi$ ,  $\eta$ ) der zu koordinierenden Punkte, wobei es sich für die Landmessung nur um die entsprechenden linearen Koordinaten  $(x, y)$  nach den Gleichungen ( $R=$ Halbmesser der Vermessungskugel) handelt:

(3)  $x = R \cdot \arcsin y = R \cdot \arctan y$ .

Ein solches Landmessungskoordinatensystem darf in der Richtung der  $x$ (N S) mehrere Grade Großheisbogen umfassen, z. B. bis auf <sup>300</sup> km und mehr ausgedehnt werden, in der Richtung der  $y$  (W 0), dagegen wird die Erstreckung zweckmäßig auf etwa. 1/2° (50 bis <sup>60</sup> km) zu beiden Seiten der x-Achse beschränkt, da man beim Auftragen der sphärischen  $(x, y)$  als ebener rechtwinkliger Koordinaten nur kleine Abbildungsverzerrungen erhalten will, die nicht in jedem Fall der Kleintriangulation, Zugmessung usf. berücksichtigt werden müssen, sondern die für viele Zwecke vernachlässigt werden können, so daß man mit jenen  $(x, y)$  so rechnen kann, als wären es von Haus aus nicht sphärische, sondern ebene rechtwinklige Koordinaten. Es ist nun leicht zu zeigen [in den Lehrbüchern der Geodäsie fehlt dieser Nachweis, weil ebene rechtwinklige Linearkoordinaten, die aus Verwandlung der zenitalen sphärischen Polarkoordinaten  $(\alpha, \delta)$  hervorgehen, sehr selten gebraucht werden im Vergleich mit den aus den transversal-zylindrischen Koordinaten  $(\xi, \eta)$  hervorgehenden Linearkoordinaten], daß man die Soldnerschen Koordinaten aus (3) einfach verwandeln kann in die ebenen rechtwinkligen Linearkoordinaten  $(x, y)$ , die aus den den  $(\xi', \eta)$  entsprechenden sphärischen Polarkoordinaten  $(\alpha, \delta)$  nach

(4)  $x_1 = R$ . arc  $\delta \cos \alpha$ ,  $y_1 = R$ . arc $\delta \sin \alpha$ 

sich ergeben, indem man an den  $x$  und  $y$  nach (3) die Korrektionen anbringt: and the control of the control of the control of the control of the control of the control of the control of the control of the control of the control of the control of the control of the control of the control of the cont

(5)   
 
$$
\begin{cases} \n \text{an } x \text{ die Korrektion } -\frac{1}{3} \frac{xy^2}{R^2}, \\ \n \frac{y}{2} \cdot \frac{y}{2} \cdot \frac{1}{2} \cdot \frac{x^2y}{R^2}. \n \end{cases}
$$

Ich will den Nachweis dazu hier weglassen, um ihn an einem andern Ort und in anderm Zusammenhang zu bringen (vgl. dazu auch meinen Aufsatz in "Zeitschrift für Vermessungswesen" Bd. 52, 1928: "Zum Über-

42

gang aus einem System rechtwinkliger sphärischer Koordinaten in ein querachsiges System").

Diese Aufstellung (5) gilt an sich natürlich nur so lang, als die Reihenentwicklungen, auf denen alle Rechnungen mit den sphärischen Soldnerschen Koordinaten beruhen, ausreichen (es ist dabei sin  $z=z-\frac{1}{a}z^3$ und  $cos z = 1 - \frac{1}{2}z^2$  gesetzt), d. h. im Sinn der Landmessung in nur sehr engem Bezirk, wie er oben angegeben ist. In etwas gröberer Näherung aber, z. B. für Atlaskarten zumal in kleinen Maßstäben, kann dieses Verfahren auf viel größere Gebiete ausgedehnt werden, bis zu  $\Lambda = 10^{\circ}$ oder 15°, und damit ist es dann außerordentlich einfach, aus den  $(\xi, \eta)$ der Tafel I auch schiefachsige zenitale vermittelnde 1°-Netze für Karten ziemlich umfangreicher Gebiete herzustellen, indem man nur an den  $\xi'$  und  $\eta$  die Veränderungen anbringt:

(6) 
$$
\begin{cases} \text{an} & \xi' : : -\frac{1}{3} \cdot \frac{\xi' \cdot \eta^2}{3438^2} = -\left(\frac{\xi' \cdot \eta^2}{35450000}\right)^{\prime\prime}, \\ \eta & \xi' : : +\frac{1}{6} \cdot \frac{\xi'^2 \cdot \eta}{3438^2} = +\left(\frac{\xi'^2 \cdot \eta}{70900000}\right)^{\prime\prime}; \end{cases}
$$

dabei sind in diesen Korrektionsausdrücken die Werte  $\xi'$  und  $\eta$  in Bogenminuten zu nehmen und die Ergebnisse für die Korrektionen sind ebenfalls wieder Bogenminuten.

Wir wollen eine Anwendung des Verfahrens auf eine azimutale vermittelnde Karte der Nilländer im Maßstab 1:15000000 machen, wie es für die Netze, die in den Figuren 3. und 4. S. 22 und 24 gezeichnet und berechnet sind, sich gestaltet. Als Nullpunkt wird hier, wie in dem Schweizerischen Atlas S. 96,  $\varphi = +13^{\circ}$  gewählt auf dem Mittelmeridian,  $\varphi$  gegen S bis 0°, gegen N bis 30° genommen,  $\lambda$  zu beiden Seiten des Mittelmeridians bis zu 15°. Wir wollen auch hier nur das 5°-Netz statt eines 1°-Netzes betrachten; in der folgenden Tabelle 19. (S. 44) stehen für diese 5°-Punkte in der linken Hälfte die  $(\xi', \eta)$  aus Tafel I, jene von  $\varphi_0 = +13^{\circ}$  aus gerechnet (beide auf 0',1 abgerundet und in ' verwandelt), in der rechten Hälfte die auf einfachste Art am Rechenschieber abgelesenen Reduktionen mit den ihnen zukommenden Vorzeichen, ebenfalls auf 0',1 angegeben. Die obern Zahlen sind die  $\xi'$  und ihre Reduktionen, die untern die  $\eta$  und ihre Reduktionen.

Nach Beifügung dieser Korrektionen lauten also die rechtwinkligen Kartenkoordinaten der 5°-Punkte in ' für die neue azimutale Abbildung so, wie in Tabelle 20. (S. 44) angegeben. Die Abbildung kann nach diesen Zahlen mit Hilfe eines gewöhnlichen Strichmaßstabs oder eines

| $\boldsymbol{\varphi}$ | $\lambda =$             |                |                 |                                              | $\lambda =$                  |                  |                  |                    |
|------------------------|-------------------------|----------------|-----------------|----------------------------------------------|------------------------------|------------------|------------------|--------------------|
|                        | $0^{\circ}$             | $5^\circ$      | 10 <sup>o</sup> | 15°                                          | $0^{\circ}$                  | 5°               | 10 <sup>o</sup>  | 15°                |
| $0^{\circ}$            | $-780'$<br>$\mathbf{o}$ | $-780'$<br>300 | 780'<br>600     | 780'<br>$\overbrace{\phantom{aaaaa}}$<br>900 | $\mathbf{o}$<br>$\mathbf{o}$ | $+2,0$<br>$+2,6$ | $+7,9$<br>$+5,1$ | $+17,8$<br>$+ 7.7$ |
| $5\overline{5}$        | $-480$                  | $-478,9$       | $-475,4$        | $-469.5$                                     | $\mathbf{o}$                 | $+1,2$           | $+4,8$           | $+10,6$            |
|                        | $\bf{0}$                | 298,9          | 597,7           | 896,5                                        | $\bf{o}$                     | $+1,0$           | $+1,9$           | $+ 2,8$            |
| 10                     | $-180$                  | $-177,8$       | $-170,9$        | $-159,3$                                     | $\bf o$                      | $+ 0,4$          | $+1,7$           | $+3,5$             |
|                        | $\mathbf{o}$            | 295,4          | 590,8           | 886,0                                        | $\bf{0}$                     | $+ 0,1$          | $+ 0,2$          | $+ 0,3$            |
| 15                     | $+120$                  | $+123,3$       | $+133,2$        | $+150,2$                                     | $\bf{o}$                     | $-0,3$           | $-1,3$           | $-3,2$             |
|                        | $\bf{0}$                | 289,8          | 579,3           | 868,7                                        | $\bf{0}$                     | $+0,6$           | $+1,5$           | $+ 2,8$            |
| 20                     | $+420$                  | $+424,2$       | $+437,0$        | $+458,8$                                     | $\mathbf{o}$                 | $-0,9$           | $-3,9$           | $-9,2$             |
|                        | $\bf{0}$                | 28I,9          | 563,5           | 844,6                                        | $\bf{0}$                     | $+ 0.7$          | $+1,5$           | $+ 2,8$            |
| 25                     | $+720$                  | $+725,0$       | $+740,3$        | $+766,1$                                     | $\bf{0}$                     | $-1,5$           | $-6,2$           | $-14,3$            |
|                        | $\mathbf{o}$            | 271,8          | 543,3           | 814,0                                        | $\bf{o}$                     | $+2,0$           | $+4,2$           | $+ 6,7$            |
| 30                     | $+1020$                 | $+1025,7$      | $+1042,9$       | $+1072,1$                                    | $\mathbf{o}$                 | $-1,9$           | $-7,9$           | $-18,2$            |
|                        | $\mathbf{o}$            | 259,7          | 519,0           | 777,2                                        | $\mathbf 0$                  | $+3,9$           | $+8,0$           | $+12,6$            |

Tabelle 19.

Transversalmaßstabs aufgetragen werden. Dabei soll log R (Meter) wieder zu 6.80305 angenommen werden, so daß 1' Großkreisbogen auf der Karte die Länge 0,12 322 mm hat oder z. B. der Großkreisbogen 30° die Kartenlänge 221,80 mm, wonach der Maßstab gezeichnet werden kann.

Tabelle 20. Ebene rechtwinklige Koordinaten der vermittelnden azimutalen Abbildung für die Karte der Nilländer, in Bogenminuten.

| φ              | $\lambda =$                |                     |                        |                       |  |  |  |
|----------------|----------------------------|---------------------|------------------------|-----------------------|--|--|--|
|                | $0^{\circ}$                | 50                  | 10 <sup>o</sup>        | 15°                   |  |  |  |
| $0^{\circ}$    | 780'                       | 778,0               | 772',1                 | 762, 2                |  |  |  |
|                | $\mathbf{o}$               | 302,6               | 605,8                  | 907,7                 |  |  |  |
| $\overline{5}$ | 480                        | 477,7               | 470,6                  | 458,9                 |  |  |  |
|                | $\mathbf{o}$               | 299,9               | 599,6                  | 899,3                 |  |  |  |
| 10             | 180                        | 177,4               | 169,2                  | 155,8                 |  |  |  |
|                | $\mathbf{o}$               | 295,5               | 591,0                  | 886,3                 |  |  |  |
| 15             | <b>I20</b><br>$\mathbf{o}$ | $+ 123, 0$<br>290,4 | $+$<br>131,9<br>580, 8 | $+$<br>147,0<br>871,5 |  |  |  |
| 20             | 420                        | $+423,3$            | 433,I                  | $+449,6$              |  |  |  |
|                | $\mathbf{o}$               | 282,6               | 565,0                  | 847,4                 |  |  |  |
| 25             | 720                        | $+723,5$            | $+734,1$               | $+751,8$              |  |  |  |
|                | $\mathbf{O}$               | 273,8               | 547.5                  | 820,7                 |  |  |  |
| 30             | $+1020$                    | $+1023,8$           | $+1035,0$              | $+1053,9$             |  |  |  |
|                | $\mathbf{o}$               | 263,6               | 527,0                  | 789,8                 |  |  |  |

Man erhält so das Bild der Figur 10. (S. 45), die mit den Figuren 3. und 4. zu vergleichen ist.

Wie in jenen zwei Figuren transversal-zylindrischer Abbildungen einige Linien gleicher Verzerrung (Horizontalkreisbilder von je 5° Abstand, nämlich zum Grundkreisbild parallel liegende Gerade) eingezeichnet sind, so sind auch in diese Fig. 10. (zenitale Abbildung) einige solche Linien gleicher Verzerrung (Horizontalkreisbilder von je 5° Abstand in der Form von Kreisen um das Bild des Hauptpunkts  $[+13^\circ,0]$  eingetragen.

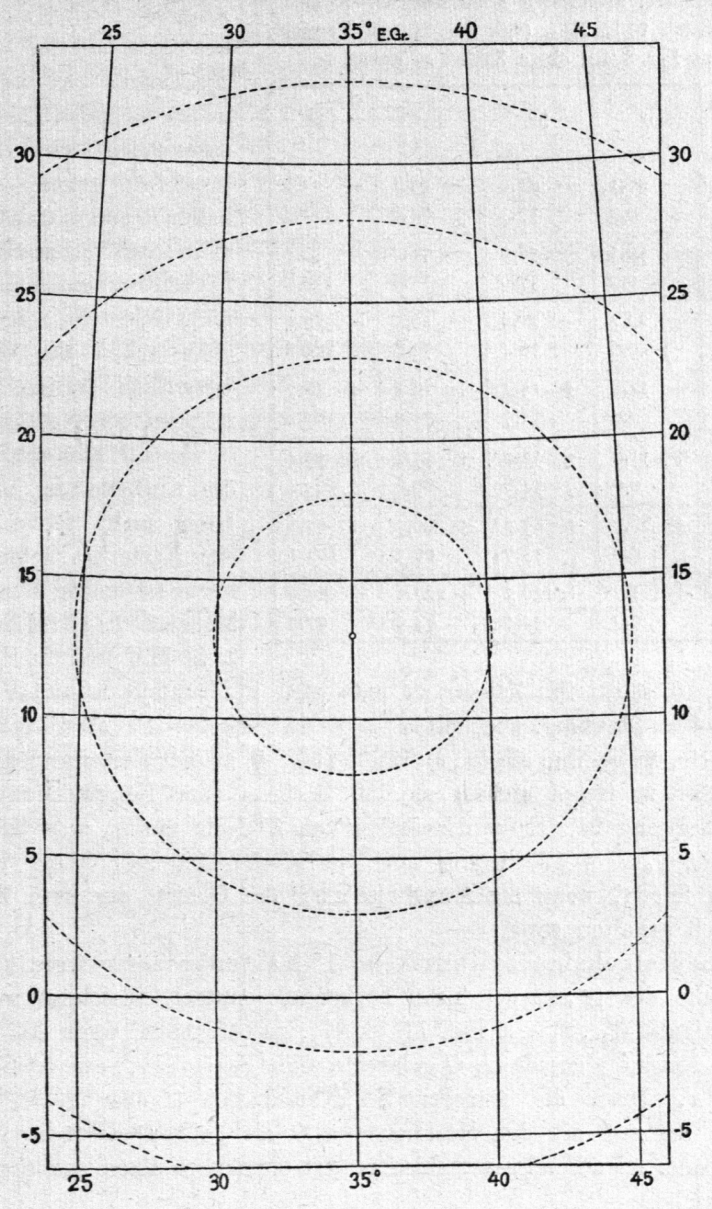

Fig. 10. 5°-Netz der Karte der Nilländer nach Tabelle 20, hier auf die Hälfte des Maßstabs reduziert, also in 1:30 Mill.

Übrigens sind auch für diese azimutale (in den vom Kartenmittelpunkt entfernter liegenden Teilen nicht mehr ganz scharf, sondern nur noch sehr genähert azimutale) Abbildung noch rechtwinklige ebene Koordinaten

Tabelle 21. Rechtwinklige ebene Koordinaten (mm) der (genähert) azimutalen Abbildung der Nilländer im Maßstab 1:15 Mill. (vgl. Fig. 10. im Vergleich mit Fig. 3./4.); obere Zahlen  $x$ , untere  $y$ .

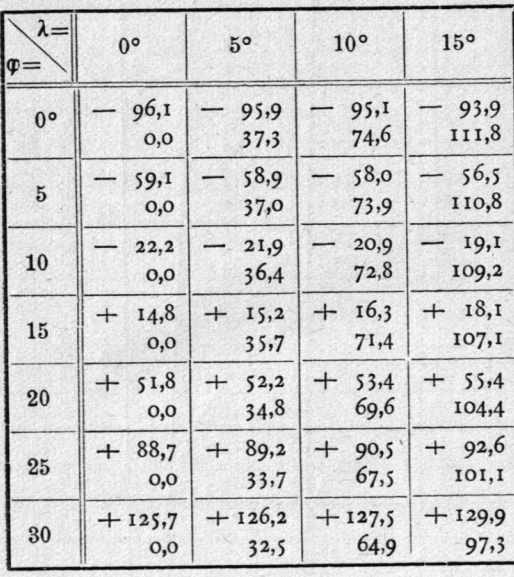

berechnet (eben mit jener Angabe  $1' = 0,12322$  mm der Karte und den '-Zahlen der Tabelle 20.) und in der nebenstehenden Tabelle 21. zusammengestellt. Die Unterschiede gegen die Tabellen 3. und 4. transversalzylindrisch vermittelnd und flächentreu sind immer noch nicht bedeutend, zeigen aber doch schon die ziemlich wesentlich andern Krümmungen der Netzlinien.

Es soll hier schließlich die Aufforderung an den Leser nicht fehlen, sich eine Karte des Gebiets der Figur 10, und in demselben Maßstab 1:15 Mill. oder 1:30 Mill. (wie die Figuren

3., 4., 10. selbst ihn haben) zu entwerfen in ebenfalls azimutaler vermittelnder Abbildung, aber mit  $\varphi_0 = +15^\circ$ , statt + 13° als Hauptpunkt der Karte, wobei ihm die  $(\alpha, \delta)$  Tafeln [3], [4] meiner Kartenprojektionen von 1889 zu Gebot stehen, so daß Rechen- oder Konstruktionsarbeit äußerst gering ist. Er wird zwischen dem 5°-Netz mit  $\varphi_0 = +15^\circ$  und dem mit  $\varphi_0 = +13^{\circ}$  immer noch verhältnismäßig sehr kleine Unterschiede finden, wenn die Ausdehnung des Gebiets der zwei Karten identisch gehalten wird.

4. Schiefachsige zylindrische 1°-Kartennetzentwürfe können mit Hilfe der  $(\xi, \eta)$  der Tafel I ebenfalls einfach berechnet werden. Die Aufgabe  $(\xi_1, \eta_1)$ , s. Fig. 11 (S. 47), zu berechnen, wenn das (konstante) Azimut  $\gamma$  des durch O gehenden schiefliegenden "neuen" Grundkreises x, ferner die transversalen Koordinaten  $\xi$  oder  $\xi' = \xi' - q_0$ und  $\eta$ , bezogen auf den Meridian von O als "alten" Grundkreis gegeben sind, ist auf sehr verschiedene Art einfach zu lösen, wobei immer die Beziehung

 $cos \xi$ .  $cos \eta = cos \xi_1$ .  $cos \eta_1$  $(7)$ 

mit verwendet werden wird; z. B. mit Benützung des für jeden Punkt P zu bildenden Dreiecks  $OPN$  (vgl. etwa meine Trigonometrie 5. Aufl. 1923,

S. <sup>474</sup> und 483). Es mag dem Leser überlassen bleiben, die ihm am bequemsten erscheinende Methode der Auflösung mit Hilfe dieses Dreiecks aufzusuchen. Noch einfacher scheint mir jedoch die Berechnung der neuen Koordinaten ( $\xi_1$ ,  $\eta_1$ ) durch Zurückführung der Aufgabe auf die Benützung der sphärischen Koordinaten  $(\alpha_0, \delta_0)$ , die sich auf den Schnitt-

punkt des gegebenen neuen schiefliegen den Grundkreises mit dem Äquator der Erdkugel als Nullpunkt beziehen; vgl. zu dieser Methode der Auflösung meine "Kartenprojektionen" von 1889, S. <sup>128</sup> mit Fig. 7. daselbst; ist (vgl. hier Fig. 12.)  $\varepsilon$  das Azimut des neu vorgeschriebenen Grundkreises in seinem Schnittpunkt A mit dem Äquator, so erhält man  $\eta_1$  und  $\xi_1$  einfach aus den Gleichungen

(8) 
$$
\begin{cases} \sin \eta_1 = \sin \delta_0 \cdot \sin (\varepsilon + \alpha_0) \\ \tan \varepsilon_1 = t g \delta_0 \cdot \cos (\varepsilon + \alpha_0) \end{cases}
$$

wo die Stücke  $(\alpha_0, \delta_0)$ , die für 5°-Punkte in der Tafel [1], [2] der Kartenprojektionen <sup>1889</sup> unmittelbar gegeben sind, nunmehr, wie wir aus der Beziehung (4) S. 8 wissen, auch für 1°-Punkte aus der Tafel I zu entnehmen sind. Sollte nach den ersten Grundannahmen fiir die ge-

wünschte schiefaehsige zylindrische Abbildung, der Schnittpunkt A des vorläufigen Grundkreises mit dem Äquator nicht zufällig gerade auf einen 1°-Punkt des vorausgesetzten Längensystems treffen, so ist eben der nächstgelegene 1°-Punkt dieses Netzes als Punkt A zu nehmen und entsprechend der Winkel etwas zu verändern. Man hat dann, nachdem  $\varepsilon$  festgesetzt ist und die  $(\alpha_0, \delta_0)$ der einzelnen  $1^{\circ}$ -Punkte  $P$  auf die an-

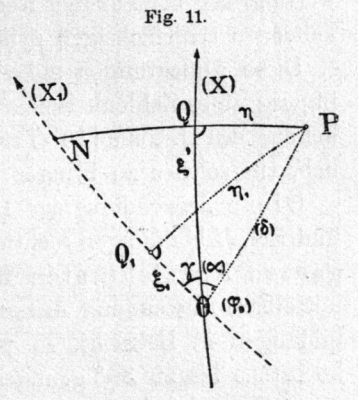

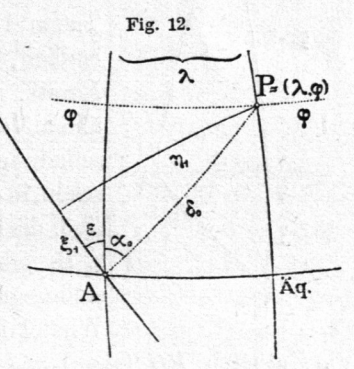

gedeutete Art der Tafel I entnommen sind, nur die Ausrechnung von  $(\xi_1, \eta_1)$  nach den bequemen Formeln (8) durchzuführen. Ergibt sich gelegentlich  $r_{1}$ , weil zu nahe bei 90°, aus der ersten Formel (8) für einzelne Punkte nicht genügend scharf, so kann es auch, nachdem  $\xi_1$ berechnet ist, mit dessen Hilfe aus  $\cos \eta_1 = \frac{1}{\sqrt{2}}$  bestimmt werden; und andere derartige Abänderungen wird der Leser sich selbst bilden. Es sind nur immer die Quadranten von  $\alpha_0$  und das Vorzeichen von  $\varepsilon$  zu beachten. Die berechneten  $\xi_1$  auf dem vorgeschriebenen Grundkreis können schließlich natürlich wieder um ein beliebiges konstantes  $\xi_0$  gekürzt werden, wodurch das unmittelbare Auftragen der  $\xi_1' = \xi_1 - \xi_0$  und  $\eta_1$  (vermittelnde schiefachsige zylindrische Abbildung) oder die sonstige Verwertung der berechneten Koordinaten ( $\xi_1$ ,  $\eta_1$ ) zu flächentreuen oder winkeltreuen schiefachsigen zylindrischen Abbildungen vereinfacht wird.

Diese Andeutungen mögen, mit Rücksicht auf den Raum, ohne Beifiigung eines Zahlenbeispiels genügen; vielleicht ist es bei der Veröffent lichung des II. Teils [10'-Tafel der  $(\xi, \eta)$  in beschränktem Umfang] möglich, ein solches zu bringen.

Diese Anwendung der 1°-Punkt-( $\xi$ ,  $\eta$ )-Tafel I auf schiefachsige zylindrische Abbildungen rechtfertigt besonders ihre Ausdehnung auf den ganzen Kngeloktanten fiir kartographische Zwecke; käme nur unmittelbare Anwendung dieser Tafel für transversal-zylindrische Abbildungen in Betracht, so würde die Ausdehnung bis zu  $\eta = 20^{\circ}$  oder höchstens bis zu 30° genügen (s. S. 10) und auch die mittelbare Anwen dung für schiefachsige zenitale Abbildungen würde einen Maximal-

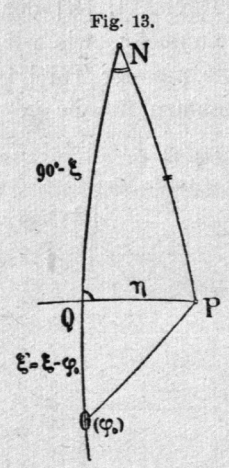

wert von  $\Lambda$  nicht über 40° oder höchstens 50° verlangen, da für allenfalls noch etwas größere  $\Lambda$  kein 1°-Netz mehr notwendig werden wird (vgl. S. 10).

5. Auf sonstige Anwendungen der  $1^{\circ}(\xi,\eta)$ -Tafeln bei sphärisch—trigonometrischen Aufgaben endlich, z. B. in der sphärischen Astronomie und Nautik, möchte ich hier nicht eingehen. Sie können überall dort unmittelbar gebraucht werden (mit Ein schaltung), wo in rechtwinkligen sphärischen Dreiecken, in denen die Hypotenuse und ein Winkel gegeben sind, die beiden Katheten bestimmt werden sollen; wie z. B. nebenstehend in Fig. 13.: vom Dreieck  $NPQ$ sind gegeben NP (in der Tafel als  $90^{\circ} - \varphi$ ) und der Winkel in  $N$  (in der Tafel als  $\lambda$ ). Die Tafel liefert

die Katheten PQ (als  $\eta$ ) und NQ (als  $90^{\circ} - \xi$ ) unmittelbar. Aber auch die andern Aufgaben des rechtwinkligen sphärischen Dreiecks lassen sich mit Hilfe der neuen Tafel lösen und damit also auch die meisten Aufgaben über beliebige sphärische Dreiecke durch Zerlegung in zwei rechtwinklige, indem eine Höhe gezogen wird. So z. B., wenn in dem Dreieck OPN gegeben sind zwei Seiten ON=  $90^{\circ} - q_0$ , PN=  $90^{\circ} - q_0$ und der zwischenliegende Winkel in  $N$  gleich  $\lambda$ .